Pro/E

Pro/E 50

- 13 ISBN 9787302150084
- 10 ISBN 7302150087

出版时间:2007-5

页数:450

版权说明:本站所提供下载的PDF图书仅提供预览和简介以及在线试读,请支持正版图书。

## www.tushu000.com

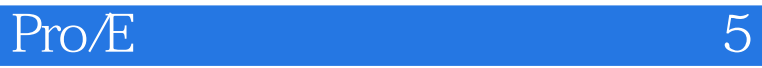

## 50 Pro/ENGINEER Wildfire 3.0

Top-Down<br>Pro/E

 $Pro/E$ 

 $Pro/E$ 

1 Pro/E 1.1 Pro/E 1.1.1 1.1.2 1.1.3 1.1.3  $1.1.4$   $1.2$  Pro/E  $1.2.1$  Pro/E  $1.2.2$  Pro/E  $1.2.3$  $Pro/E$  1.3  $Pro/E$  1.3.1 1.3.2 1.3.3 元1.3.4 标注和修改草图尺寸1.3.5 设置几何约束1.4 典型机械零件介绍1.4.1 实例1——凸轮曲线1.4.2 实  $2-\frac{2}{3}$  2.1  $3-\frac{21.1}{3}$  2.1.2  $-\frac{21.2}{3}$  $2.2 \quad 4 \quad - \quad 2.21 \quad 2.2.2 \quad - \quad 2.3 \quad 5 \quad - \quad 2.31$  $232$  -  $24$  6-  $241$  $242$  --  $25$  7--  $251$  2.5.2 -- $26$  8——  $261$   $262$   $3$   $31$  $9$ —— 31.1 31.2 —— 32 10—— 32.1  $321$   $\qquad 33$   $11$   $331$   $332$   $\qquad 34$   $12$ —  $341$   $342$  —  $35$   $13$ —  $351$  $3.5.2$  -- 4 4 4.1  $14$ -- 4.1.1  $41.2$  --  $42$   $15 421$   $422$  --  $43$  $16$ ——  $431$   $432$  ——  $44$   $17$ ——  $441$  $442 \qquad \qquad -- \qquad 45 \qquad 18 \qquad -- \qquad 451 \qquad \qquad 452 \qquad - 5 \hspace{1.5cm} 51 \hspace{1.5cm} 19$ — $\hspace{1.5cm} 51.1 \hspace{1.5cm} 51.2 \hspace{1.5cm}$ ——  $52 \t 20$ ——  $521 \t 522 \t -$ 5.3  $21$  $5.31$   $5.32$   $- 5.4$   $22$   $5.41$  $542$  --  $55$   $23$ --  $551$   $552$  -- $6$  61  $24$ —  $61.1$  1——  $61.2$  2—  $61.3$  --  $62$   $25$ --  $62.1$   $62.2$  -- $63$  26——  $631$   $632$  ——  $64$  27  $\begin{array}{cccc} - - & 641 & 642 & - - & 65 & 28 - & 651 & 1 - - \end{array}$  $6.52 \t 2 \t - \t 6.53 \t - \t 7$  7.1  $29$ —— 7.1.1 7.1.2 —— 7.2 30——  $7.21 \t 1- 7.22 \t 2- 7.23 \t -- 7.3$  $31$   $7.31$   $1$   $7.32$   $2$   $7.33$   $8$  81  $32$ ——  $81.1$  1——  $81.2$   $2$ —  $81.3$   $\qquad -\qquad 82$   $33\qquad -\qquad 8.21$   $1\qquad$  $8.22$   $2- 8.23$   $3- 8.24$   $4- 8.25$ ——  $83 \quad 34$ ——  $831 \quad 1 \quad - \quad 83.2 \quad 2 \quad - \quad$  $833 \quad 3 \quad - \quad 834 \quad 4 \quad - \quad 835 \quad 5 \quad - \quad 836$ 步骤6——创建样式视图8.3.7 步骤7——创建剖面视图8.3.8 步骤8——创建组合视图8.3.9 建模总结——  $84 \t 35$ —— $841 \t 1$ —— $842 \t 2$ —— 8.4.3 3—— 8.4.4 —— 9 Top-Down 9.1  $36$ ——  $91.1$  1——  $91.2$  2——  $91.3$  3——  $9.1.4 \t 4$ —— $9.1.5 \t 5$ —— $9.1.6$  $\begin{array}{cccc} - - & 9.2 & 37 & - - & 9.21 & 1 & - - & 9.22 & 2 & - \end{array}$  $9.23$  3——  $9.24$  4——  $9.25$  5——  $9.26$  $6 -$  9.2.7  $7 -$  9.2.8  $8 -$  9.2.9  $\begin{array}{cccc} - - & 9.3 & 38 & - & 9.31 & 1 & - & 9.32 & 2 & - \end{array}$  $9.33$  3——  $9.34$  4——  $9.35$  5——  $9.36$  6——  $9.37 \t 7 \t - \t 9.38 \t - \t 10$  $101 \quad 39 \quad - \quad 101.1 \quad 1 \quad - \quad 101.2 \quad 2 \quad - \quad 101.3 \quad 3 \quad - \quad$  $101.4 \t 4- 101.5 \t --$ Pro/E  $10.2 \t 40- 10.21$  1——  $10.22$  2——  $10.23$  3——  $10.24$  4—

## Pro/E

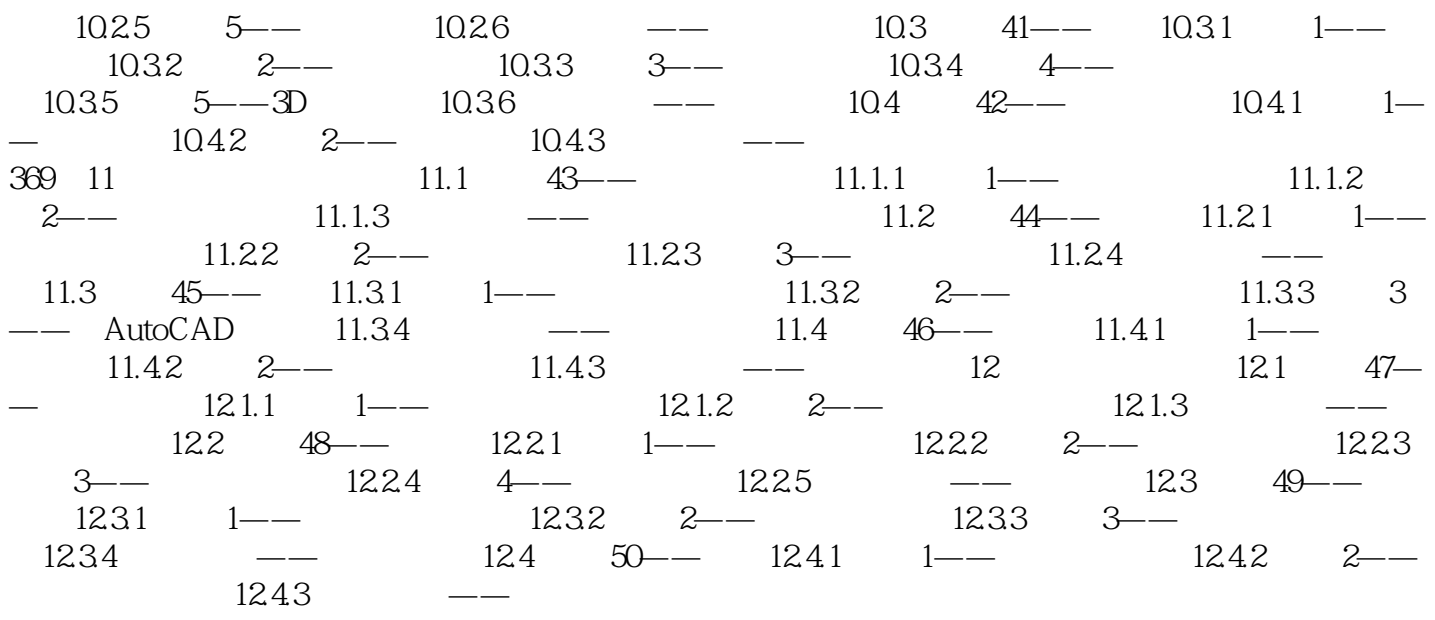

Pro/E

1 pro/e.

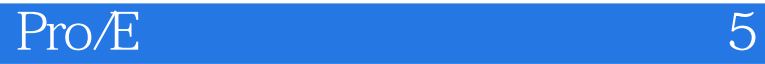

本站所提供下载的PDF图书仅提供预览和简介,请支持正版图书。

:www.tushu000.com